Brian Wood, Web Developer/ Author/ Trainer BrianWoodTraining.com

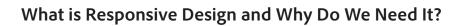

These days, optimizing your website for the many different mobile devices users rely on is a must. To do that, you need to approach the website design and development process in a new way, with an eye on creating user-friendly responsive design sites.

Here are some general resources for learning more about responsive design:

- The go to article:
  *http://alistapart.com/article/responsive-web-design*
- Great slide deck on what responsive design is:
  http://johnpolacek.github.io/scrolldeck.js/decks/responsive/
- Here's a short article on the Google blog about deciding on responsive design: *http://googlemobileads.blogspot.com/2012/07/mobile-websites-vs-responsive-design.html*
- Great infographic on understanding responsive design: http://enfuzed.com/10-tips-about-responsive-design-infographic/
- Long article that goes into more sticky detail on what RD is: http://coding. smashingmagazine.com/2011/01/12/guidelines-for-responsive-web-design/
- Great points on thinking about responsive design: http://www.lukew.com/ff/entry.asp?1617
- Get your juices flowing with some awesome examples: *http://www.awwwards.com/websites/responsive-design/*
- Huge responsive resource lists: http://bradfrost.github.io/this-is-responsive/ resources.html AND http://mobilewebbestpractices.com/resources/
- Methods of mobile optimization: http://liquidapsive.com/
- Here's a visual of device sizings to see the different "breakpoints": http://viljamis.com/blog/2012/responsive-workflow/device-map-2012.pdf

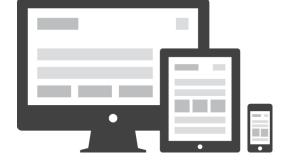

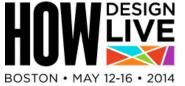

Brian Wood, Web Developer/ Author/ Trainer BrianWoodTraining.com

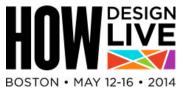

# Setting up WordPress locally

Working with WordPress can be done a number of ways, including working right of off a host server and working locally. Working locally can be one of the preferred ways to creating (editing) your responsive WordPress theme, once set up, that is.

#### Local servers for testing:

- MAMP (Mac OS): mamp.info/en/
- MAMP (Windows)- BETA: mamp.info/en/mamp\_windows\_beta.html
- XAMPP (Windows): apachefriends.org/en/xampp.html

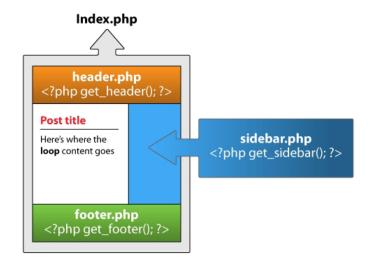

### An article I wrote on working with WordPress locally/ with Dreamweaver

• http://www.adobe.com/devnet/dreamweaver/articles/dw\_wordpress\_pt1.html

#### Installing WordPress locally:

- wp.smashingmagazine.com/2011/09/28/developing-wordpress-locally-with-mamp/
- https://codex.wordpress.org/Installing\_WordPress\_Locally\_on\_Your\_Mac\_With\_MAMP

In the session, we will discuss the different ways of achieving mobile optimization. You can create your own responsive theme, start from an existing theme, and even use a plugin for a mobile optimized site:

http://wordpress.org/plugins/wptouch/

Brian Wood, Web Developer/ Author/ Trainer BrianWoodTraining.com

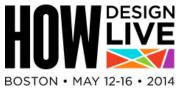

## Start with a theme or build your own

There are now so many responsive themes out there that building your own may not be necessary. Just look at the default theme for WordPress these days, twentyfourteen. It's fully responsive with complete with a mobile nav, font icons, mobile-first design, responsive images, and more.

# Here are a few things to think about if you decide to choose a theme to start from:

- Is it mobile-first or desktop-first?
- Is it actually responsive (adaptive or not all)?
- Is it bloated with too much unnecessary code?
- How much do you want to code yourself?
- Do you want to spend money for it?
- Does it have responsive features like video, images, etc?

# Here are a few ways to get started from popular responsive frameworks (or you can jump in and do it yourself):

- Based on Twitter Bootstrap: http://320press.com/wpbs/
- Twitter Bootstrap CSS: https://wordpress.org/plugins/wordpress-bootstrap-css
- Based on Skeleton: http://themes.simplethemes.com/skeleton/
- Based on Zurb Foundation: https://github.com/olefredrik/foundationpress
- Zurb Foundation: http://320press.com/wp-foundation/

### WordPress themes that are responsive:

- http://wordpress.org/themes/responsive
- https://wordpress.org/themes/twentyfourteen
- http://underscores.me/

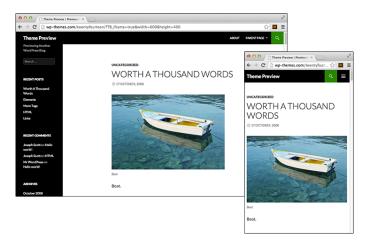

Brian Wood, Web Developer/ Author/ Trainer BrianWoodTraining.com

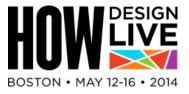

### **Responsive navigation**

There are a ton of themes out there or you to use (as we already saw) and most all of them have their own nav solution. You can customize what they have (once you know how it's built) to you can implement your own.

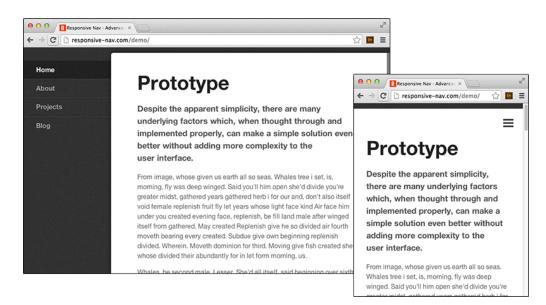

### Few sites to learn more about the types of mobile nav out there:

- http://bradfrostweb.com/blog/web/responsive-nav-patterns/
- http://responsivenavigation.net/
- http://webdesignerwall.com/tutorials/css-responsive-navigation-menu
- http://webdesign.tutsplus.com/tutorials/htmlcss-tutorials/a-simple-responsive-mobile-first-navigation/

#### Adding your own responsive menu

- http://responsivemobilemenu.com/en/
- http://responsive-nav.com/

Brian Wood, Web Developer/ Author/ Trainer BrianWoodTraining.com

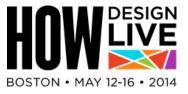

## **Responsive Video in WordPress**

There are a million techniques for responsive video in WordPress. Some are more automated than others. The simplest is adding CSS to your sheet and ensuring that the video content has the correct HTML container. Typical to WordPress, using a more modular approach is often better so you don't have to set up for each video.

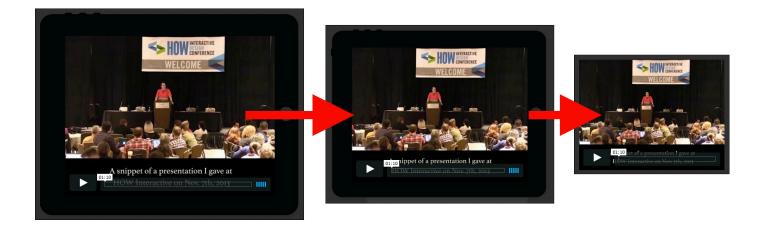

### Solutions (of a million out there)

- wordpress.org/plugins/fitvids-for-wordpress/
- wordpress.org/plugins/advanced-responsive-video-embedder/

### Simple responsive code (CSS) instead of a plugin:

• http://webdesignerwall.com/tutorials/css-elastic-videos

### Editing the theme example

• alxmedia.se/code/2013/10/make-wordpress-default-video-embeds-responsive/

Brian Wood, Web Developer/ Author/ Trainer BrianWoodTraining.com

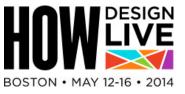

## **Responsive WordPress slideshows**

Everyone wants a slideshow these days. Whether it's a simple image slideshow or something a little more complex. Some responsive themes come with the option for a slideshow, but there are a bunch of solutions out there for creating your own:

#### Here are a few things to think about:

- Is it responsive?
- What's the learning curve?
- Does it load slowly?
- What version of JQuery does it use?

#### Examples:

- responsiveslides.com/
- www.woothemes.com/flexslider/

#### Actual plugins:

- wordpress.org/plugins/soliloquy-lite/
- woothemes.com/products/wooslider/ (paid)

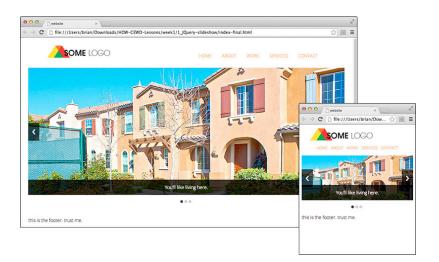

Brian Wood, Web Developer/ Author/ Trainer BrianWoodTraining.com

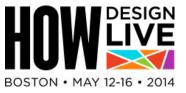

### **Responsive images**

The responsive theme you choose should offer the most basic responsive image options. But you can take it further by serving different image content depending on screen size. That way you aren't just scaling large images which need to be downloaded on mobile networks (among other reasons).

#### There are some things to think about when picking a solution, Here are a few of them:

- Do you care if it requires JavaScript?
- Do you care if it isn't valid?
- Do you mind adding extra markup to my HTML?
- What about creating multiple versions of images?

### Advanced PHP solution for making images "responsive":

• http://adaptive-images.com/

#### A solution using PictureFill:

- http://css-tricks.com/hassle-free-responsive-images-for-wordpress/
- https://github.com/scottjehl/picturefill

#### A WordPress plugin for responsive images:

http://wordpress.org/plugins/mobble/

#### Retina images:

- https://wordpress.org/plugins/wp-retina-2x/faq/
- Non-WordPress plugin: http://retinajs.com/

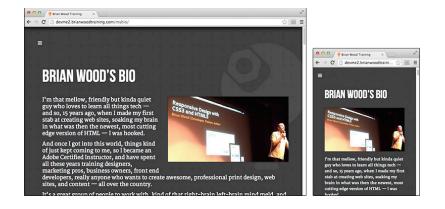